## **Maquette de démo où 5 trains circulent à l'infini / GL – 25 avril 2017**

Dans un encombrement réduit de **3m x 1m**, 5 trains circulent sur **14 cantons**

Le logiciel de commande utilise la librairie Raildue en y ajoutant les fonctions suivantes :

- Ne pas envoyer de commande inutile aux aiguilles
- Aucune séquence fixe ; chaque train est indépendant et trouve sa position de départ
- **Chaque train doit utiliser le canton de stationnement le moins utilisé**

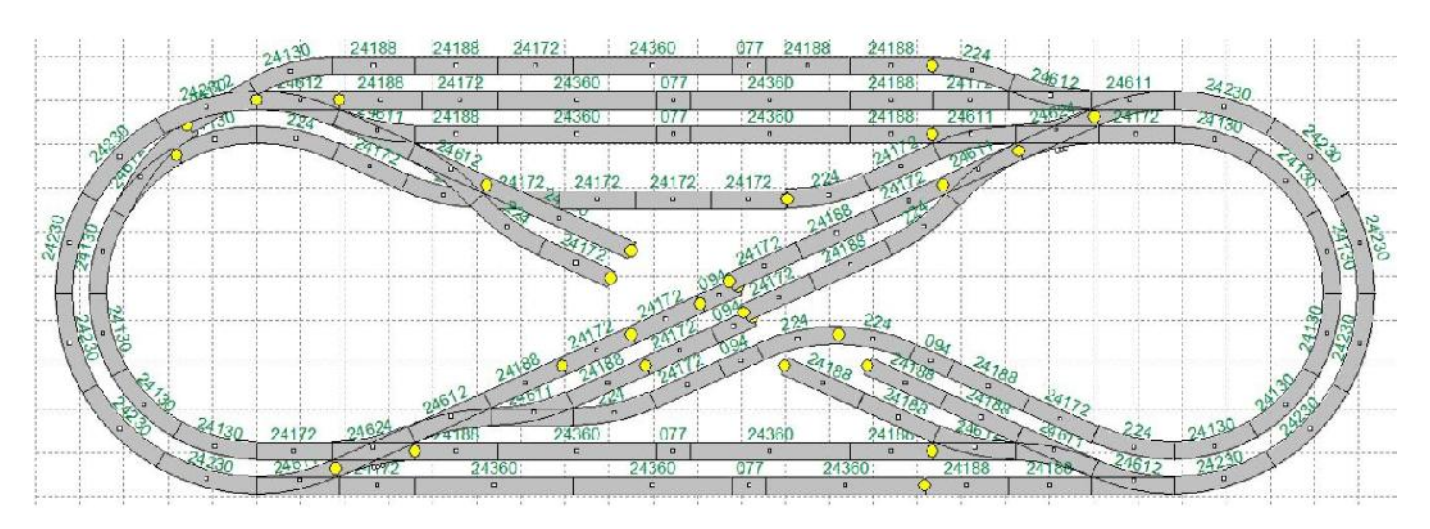

En complément un affichage sous Windows permet une **commande manuelle de chaque train** Il permet **divers scénarios** dont le 2 décrit précédemment

Grâce à cet affichage déporté sur une TV de 50 cm, il est possible d'expliquer aux **visiteurs** la circulation des trains et de découvrir un chemin qui vient d'être choisi

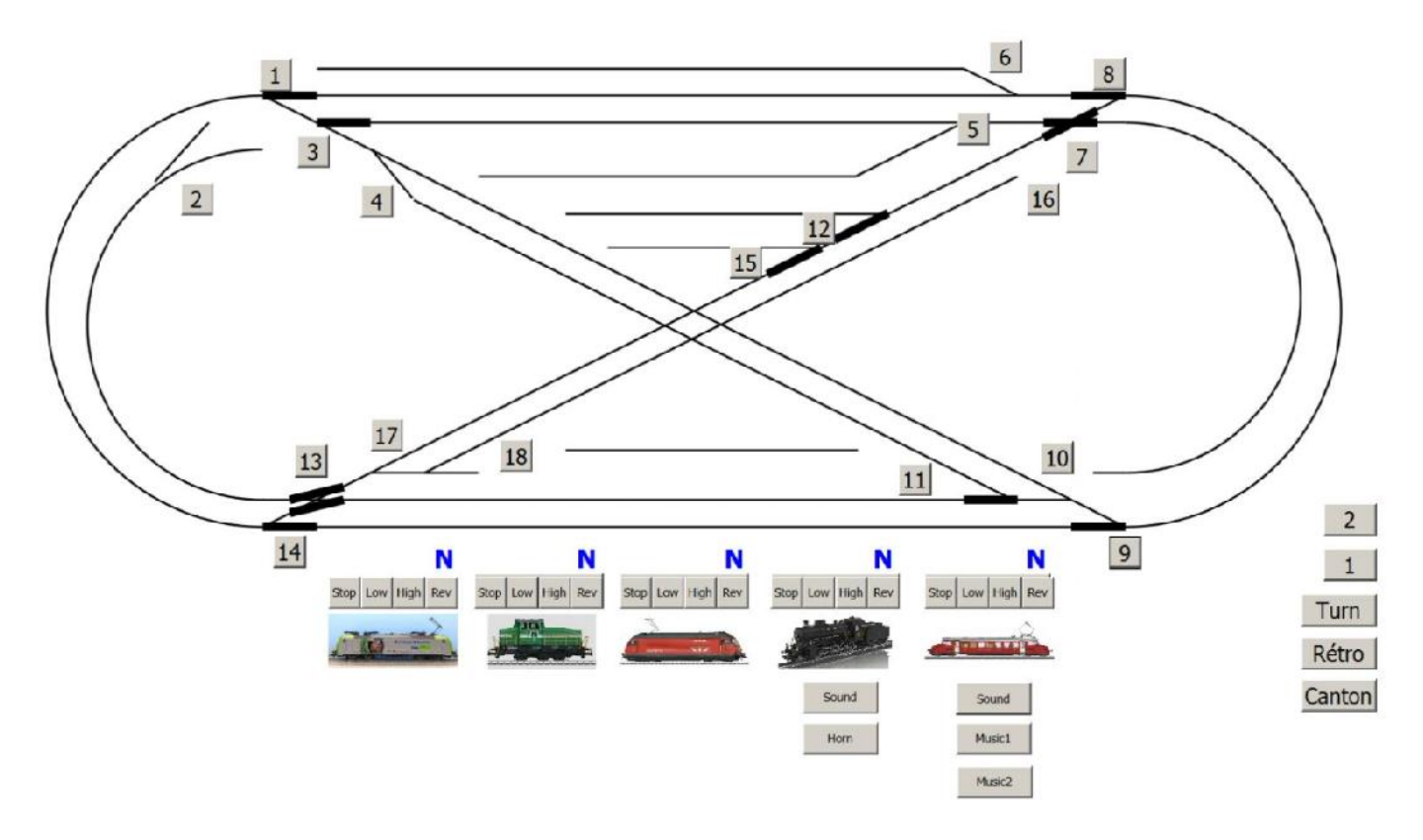

Des extensions sont prévues pour :

- Afficher la consommation
- Démarrer et freiner avec une accélération-décélération constante
- $\bullet$  . The contract of the contract of the contract of the contract of the contract of the contract of the contract of the contract of the contract of the contract of the contract of the contract of the contract of the co
- Gare de triage avec identification des wagons par RFID (le concept fonctionne)